## Word [2] PDF

https://www.100test.com/kao\_ti2020/606/2021\_2022\_\_E8\_AE\_A1\_ E7\_AE\_97\_E6\_9C\_BA\_E7\_c98\_606886.htm WDT42DOC

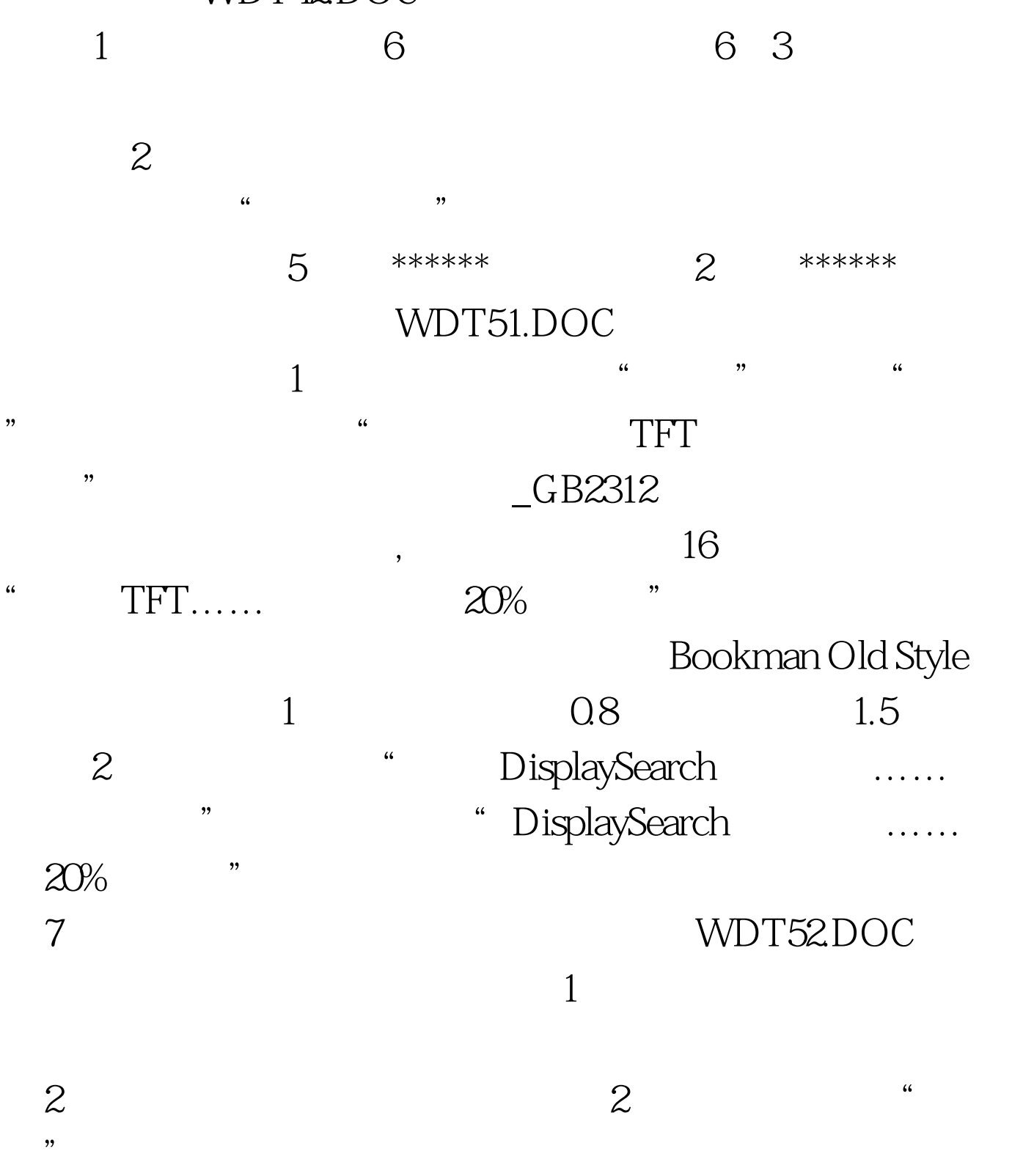

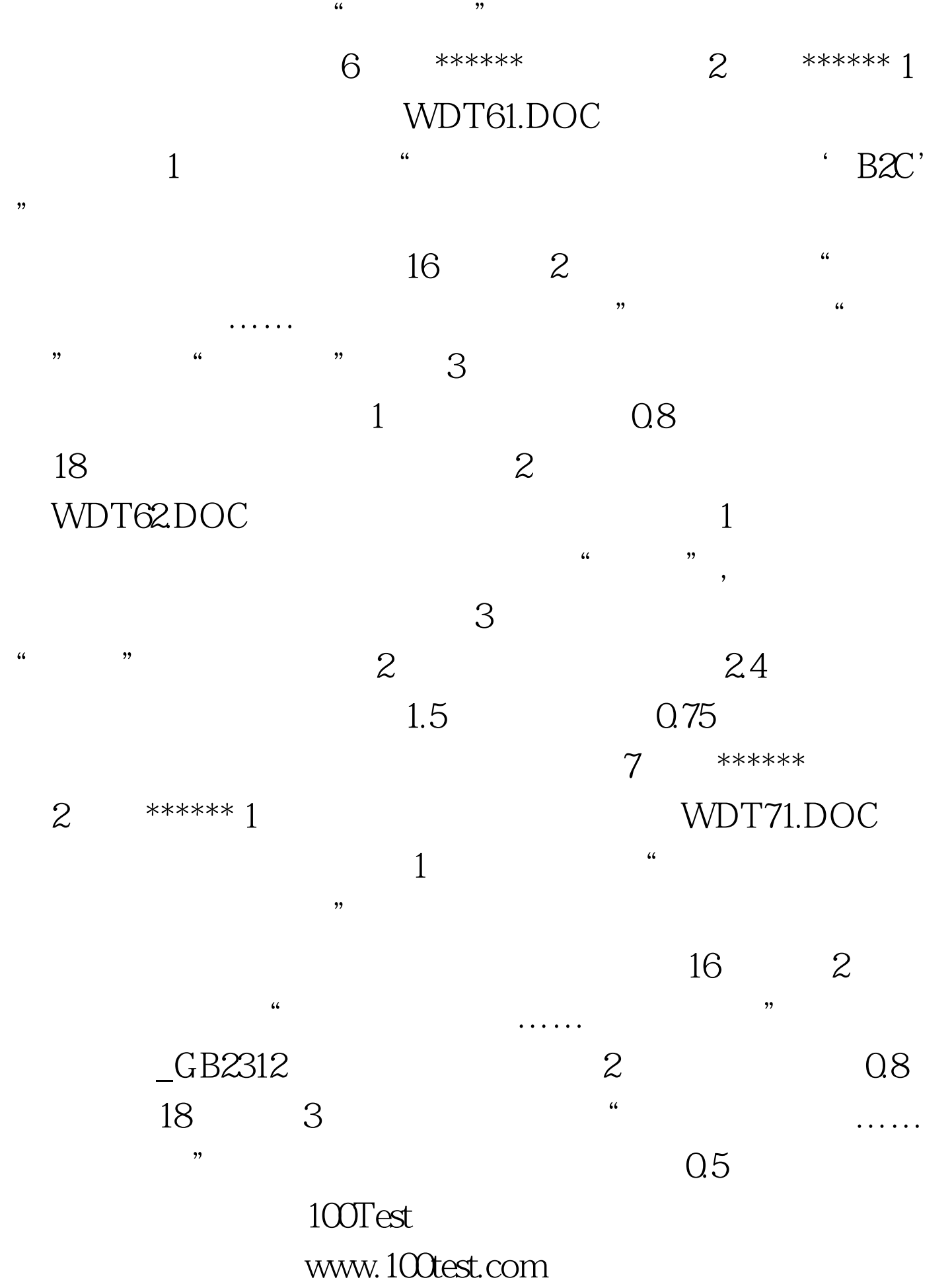